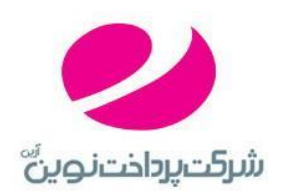

آبان ماه 3131

# Purchase With Signed Token

**شرکت پرداخت نوین معاونت فنی واحد نرم افزار**

## فهرست

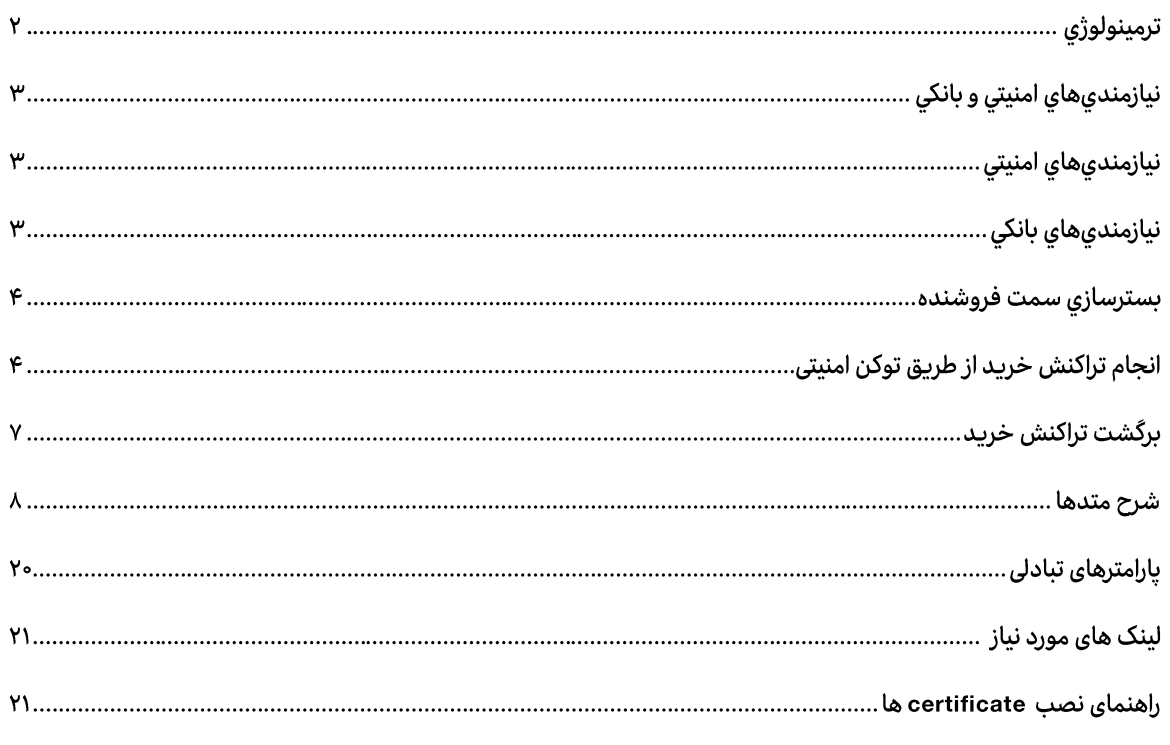

# ترمينولوژي

سیستم پرداخت الکترونیکی با استفاده از کد تایید انتقال، از پنج جزء تشکیل یافته است:

- **خریدار**: موجودیتی که تقاضای خرید *س*رویس یا کالا دارد.  $\bullet$
- **فروشنده**: موجودیتی که سرویس یا کالا را در اختیار خریدار قرار میدهد.  $\bullet$
- گردآورنده (یذیرنده) (Acquirer): موجودیتی واسط میان شبکه عمومی (شامل خریدار و فروشنده) و شبکه بین بانکی  $\bullet$ (شامل بانکهای نگهدارنده سپردههای فروشنده و خریدار).
	- <mark>بانک\های عضو شتاب</mark>: موجودیتهایی که سپردههای خریدار و فروشنده را نزد خود نگه میدارند.  $\bullet$
- **سایت صدور رسید دیجیتالی**:سایتی متعلق به مرکز میباشد که در آن خریدار شماره کارت و رمز آن را وارد مینماید و انتقال  $\bullet$ مبلغ خرید به سپرده فروشنده را تایید مینماید. در صورت موفقیتآمیز بودن انتقال، یک رسید دیجیتالی برای آن انتقال صادر مینماید. (در واقع این کار می تواند به عنوان بخشی از وظایف ماشین پذیرنده در نظر گرفته شود)

# همچنین در این نوشته ترمهای زیر نیز به کار برده خواهند شد:

- رسید دیجیتالی (Reference Number)؛ یک سلسلهی از کاراکترها که می تواند تا ۲۰حرف باشد و مرکز به عنوان رسید یس از انجام یک انتقال به خریدار (و در نهایت به فروشنده) ارائه میدهد.
- شماره رزرو (Reservation Number): کدی که فروشنده برای هر تراکنش خریدار در نظر میگیرد و خریدار میتواند  $\bullet$ توسط آن کد، خرید خود را پیگیری کند. در واقع مشخصه تراکنش است در سمت فروشنده. این کد می تواند تا ۵۰ حرف باشد و می تواند ترکیبی باشد از عدد و حروف.
- شماره سیرده خریدار (Buyer Deposit Number): شماره سیردهای که خریدار از آن مبلغ خرید را به سیرده فروشنده انتقال داده است.
	- <mark>کد فروشنده (Merchant ID</mark>)؛ کدی است که مرکز برای هر فروشنده اختصاص می دهد.  $\bullet$
- <mark>نام کاربری فروشنده (Merchant Username</mark>)؛ نام کاربری فروشنده که توسط مرکز به هر فروشنده اختصاص داده می  $\bullet$ شود.
	- $\bullet$ **سیرده**: در بعضی از ترمینولوژیهای بانکی بدان حساب گویند.
	- تراکنش: یک عملیات مالی، که در این نوشته مصداق آن یک خرید میباشد.  $\bullet$

# نیازمندیهای امنیتی و بانکی

## نیازمندیهای امنیتی

- سایت بانک دارای گواهینامه های معتبر می باشد. پس ارتباط خریدار با بانک و فروشنده با بانک می تواند در بستر SSL انجام شود. اگر فروشنده نیز دارای گواهینامه معتبری باشد، ارتباط بین خریدار و فروشنده نیز در بستر SSL و به صورت امن خواهد بود. اینکه فروشنده دارای گواهینامه معتبر باشد، اجباری نیست، بلکه بهتر است اینگونه باشد.
- نیازمندی امنیتی دیگر اینست که فروشنده از هیچ کدام از اطلاعات مالی خریدار (مانند شماره کارت، رمز کارت، میزان موجودي و .... ) مطلع نشود. به همين خاطر فروشنده از خريدار هيچ نوع اطلاعات مالي و بانكي دريافت نمي كند و تمامي این اطلاعات توسط خریدار در سایت بانک وارد می شود.
- نیازمندی امنیتی دیگر این است که فقط فروشندگان مجاز قادر باشند که درخواست تایید یک تراکنش و درخواست برگشت خوردن یک تراکنش را صادر کنند. این امر با قرار دادن یک فایروال جلوی ماشین پذیرنده محقق شده است و آدرس IP فروشنده باید به بانک داده شود، تا اجازه دسترسی برای آن صادر شود.
- $\bullet$ برای اطمینان از هویت فروشنده در هنگام درخواست برگشت خوردن سند، کلمه عبوری به فروشنده داده می شود که در هنگام برگشت زدن یک تراکنش باید به ماشین درگاه پرداخت داده شود. (این کلمه عبور در هنگام راه اندازی فروشنده برای بار اول از طرف بانک به فروشنده داده می شود)

# نيازمنديھاي بانکي

فروشنده باید سپردهای را نزد یکی از بانک های عضو شتاب افتتاح نماید و آن را به عنوان "سپرده فروشنده" به بانک معرفی نماید. بانک نیز به وی یک کد اختصاص خواهد داد که در هر تراکنش فروشنده خود را با ارائه این شماره (که اختصارا به آن کد فروشنده میگوییم) به بانک معرفی میکند.

# بسترسازي سمت فروشنده

انجام تراکنش خرید از طریق توکن امنیتی با امضای دیجیتال

فروشنده خریدار را به نقطهای میرساند که آماده دریافت پول و نهایی کردن خرید میباشد. در این نقطه فروشنده باید خریدار را به سایت صدور رسید دیجیتالی redirect کند. تمامی پارامترهایی که به این سایت به صورت POST میدهد عبارتند از: (تمامی پارامتر های باید با نام نوشته شده در زیر به سایت بانک ارسال شود، توجه کنید که بزرگی و کوچکی حروف نیز مهم است.)

- $\bullet$ token
- language  $\bullet$

<mark>نکته</mark>: برای بدست آوردن مقدار token فروشنده باید شماره رزرو (resNum)، مبلغ خرید (amount) و redirectUrl را به وب سرویس بانک به نام getPurchaseParamsToSign ارسال کند. خروجی این متد حاوی یک DTO با مقادیر زیر است:

- dataToSign: حاوي رشته اي كه شامل اطلاعات خريد است و بايد توسط گواهي نامه خود آن را امضاي ديجيتال كنيد.
	- uniqueld: حاوي يک شناسه منحصر به فرد است.

بعد از دریافت دو پارامتر ذکر شده در بالا باید مقدار فیلد dataToSign توسط فروشنده امضای دیجیتال شود. سپس این مقدار باید به متد generateSignedPurchaseToken در وب سرویس بانک فراخوانی ارسال شود. (شرح کامل این متد در بخش شرح Web Method ها آمده است.). خروجی این متد شامل یک توکن امنیتی میباشد که برای انجام خرید باید آن را به سایت بانک ارسال کند.

نشانی ای که فروشنده باید فرم انجام خرید را به آن submit کند باید از مرکز دریافت شود.

https://pna.shaparak.ir/CardServices/tokenController

براي مثال در كد زير فروشنده اطلاعات خريد مربوط به توكن با شماره 1844 3004 17ca6f2 5004 1234 56 789 12 را به سایت مرکز ارسال میکند و پس از تکمیل خرید، اطلاعات مربوط به این خرید به سایت فروشنده که از طریق redirectUrl مشخص کرده است، ارسال میشود و فروشنده باید پارامترهای ارسال شده از سایت مرکز را از بدنه فرم (ارسال شده به صورتPOST) دریافت کند.

```
<html>
<head>
       <title>Token Payment Sample</title>
       <meta charset="UTF-8">
</head>
<body><form action="https://localhost:8443/card/tokenController" method="post">
       token:<input name="token" type="text"
value="12345678912d4b53917ca6f250041b84"/><br/>
       language:
       <input name="language" type="radio" checked="checked" value="fa">فارسی
       <input name="language" type="radio" value="en">English
       <br/>-<input type="submit">
</form>
</body>
\langle/html>
```
یس از ارسال اطلاعات به سایت مرکز، خریدار باید اطلاعات کارت خود را وارد کند.

- شماره کارت (PAN)
	- كلمه عبور (PIN)
- تاریخ انقضای کارت (ExpDate)
	- $CVV2$ ه شماره CVV2

البته موارد بالا در سایت مرکز پیاده سازی شده و فروشنده هیچ کار خاصی در موارد پارامترهای بالا ندارد.

سایت مرکز پس از اتمام انتقال وجه، خریدار را دوباره به سایت فروشنده redirect میکند (به طوری که رفت و آمد خریدار از سایت فروشنده به سایت مرکز و سپس به سایت فروشنده در همان session سایت فروشنده صورت میگیرد). پس از انجام عملیات خرید، اطلاعات این خرید برای فروشنده در قالب یک form به صورت POST ارسال میشود و فروشنده باید این پارامترها را از این فرم دریافت کند. برای مثال پارامترهای ارسالی از سمت مرکز در قالب یک فرم مانند زیر ارسال میشود:

```
<form action="redirectURL" method="post">
      <hidden name="token" value="token"/>
      <hidden name="redirectURL" value="redirectURL"/>
      <hidden name="MID" value="MID"/>
      <hidden name="ResNum" value="resNum"/>
      <hidden name="RefNum" value="trackingNumber"/>
      <hidden name="CustomerRefNum" value="rrn"/>
      <hidden name="State" value="paymentState"/>
      <hidden name="language" value="language"/>
      <hidden name="CardPanHash" value="cardPanHash"/>
      <submit name="Submit"/>
<form>
```
- $\bullet$ token
- $\bullet$ redirectURL
	- **MID**  $\bullet$
	- $\bullet$ ResNum
	- RefNum  $\bullet$ 
		- $\bullet$ State
	- $\bullet$ language
- $\bullet$ CardPanHash

فروشنده مىتواند بر اساس وضعيت تراكنش، موفقيتآميز بودن تراكنش را تشخيص دهد. شرح كامل يارامترها در ضميمه ج آورده شده است.

یارامتر cardPanHash با استفاده از روش SHA256 شماره Pan کارت خریدار را تبدیل به رشته ای Hash شده می کند و برای فروشنده ارسال می نماید.

اگر خرید موفقیت آمیز نبود فروشنده موظف است خطای به وجود آمده را با توجه به فیلد وضعیت تراکنش برای خریدار شرح دهد و <mark>به او بگوید دقیق چه اتفاقی روی داده است</mark>.اگر وضعیت تراکنش ok بود، به این معنی است که مقداری پول از کارت خریدار به سیرده فروشنده منتقل شده است ولی برای تایید مقدار منتقل شده و همچنین عدم برگشت به صورت سیستمی مبلغ واریز شده، فروشنده باید توسط وب سرویس ای که در اختیار او قرار داده شده تراکنش خرید را تایید کند. برای تایید خرید فروشنده باید مقدار refNum دریافت شده را ابتدا در پایگاه داده خود ذخیره کند و سپس متد تایید وب سرویس را صدا بزند. شرح متد های وب سرویس و نحوه اجرای آنها در ضمیمه ب آورده شده است.

**نکته بسیار مهم**: پس از اجرای متد تایید، فروشنده باید نتیجه را بررسی کرده و تصمیم گیرد که خریدار مبلغ مناسب را واریز نموده است یا خیر. در صورت درست بودن انتقال، فروشنده رسید دیجیتالی را باید در پایگاه داده خود ذخیره کند و پس از آن می تواند سرویس خود را به خریدار ارایه کند. در صورت درست نبودن مبلغ انتقالی، باید همچنان رسید دیجیتالی را ذخیره کند و حتما باید درخواست برگشت آن خرید را به مرکز بدهد. (هرچند که عملا خریدار نباید بتواند مبلغ نادرستی را انتقال دهد)

با مقایسه مبلغ دریافت شده و مبلغ فاکتوری که فروشنده خود در اختیار دارد ۳ حالت زیر ممکن است به وجود آید:

- $\bullet$ اگر این دو مبلغ برابر باشند، فروشنده می تواند سرویس خود را ارایه نماید.
- اگر مبلغ پرداختی کمتر از مبلغ فاکتور فروشنده باشد، فروشنده می تواند پس از اعلام به خریدار، کل سند را برگشت بزند.  $\bullet$
- اگر مبلغ پرداختی بیشتر از مبلغ فاكتور نزد فروشنده باشد، فروشنده می تواند پس از اعلام به خریدار، ما به التفاوت سندها را برگشت بزند.

نكات:

تاکید میشود که مصرف شدگی رسید دیجیتالی در سمت فروشنده تعیین و نگهداری میشود و نه در سمت مرکز. مرکز تنها اعتبار و مبلغ برگشت نخورده رسید دیجیتالی را گزارش میدهد. بدین ترتیب مرکز میتواند مشخصات یک رسید ديجيتالي را چندين بار به فروشنده گزارش دهد بدون مركزه وضعيت مصرفشدگي آن تغيير كند. حسن اين روش در اين

است که اگر فروشندهای یک رسید دیجیتالی را برای اعتبارسنجی به مرکز بدهد و مرکز نیز نتیجه را برای فروشنده ارسال دارد ولی این جواب به هر دلیلی به دست فروشنده نرسد، رسید دیجیتالی اعتبار خود را از دست نخواهد داد و فروشنده می تواند دوباره تقاضای اعتبارسنجی نماید و در صورت مثبت بودن نتیجه آن را در پایگاه داده خود ذخیره کرده و وضعیت رسید تراکنش را به مصرف شده تغییر دهد.

- ۲. در صورتی که جواب تابع تایید تراکنش، به هر دلیلی به دست فروشنده نرسد(Timeout شود، مشکل شبکه ییش آمده باشد و ...) فروشنده باید به تعداد مشخصی مجددا سعی نماید. دقت شود تکرار در صورتی باید انجام شود که جواب به دست فروشنده نرسیده باشد نه اینکه نتیجه آن در فیلد resultCode مشخص شده باشد. بعد از تعداد مشخصی تلاش از جانب فروشنده اگر هنوز جواب دریافت نشد، فروشنده باید سعی کند تراکنش را به طور کامل برگشت بزند.
- ۳. در صورتی که تراکنش به هر دلیلی در مدت زمان مشخصی (این زمان در مرکز تعیین می شود و فروشنده باید از مرکز درخواست کند این زمان به او اعلام شود) از جانب فروشنده تایید نشد، مرکز اقدام به برگشت زدن تراکنش خواهد کرد.
	- در این روش پرداخت، امکان اینکه یک رسید دیجیتالی در دو فروشندهی مختلف استفاده شود، وجود ندارد.  $\cdot$ . $\kappa$
- ۵. مسولیت جلوگیری از Double Spending بر عهده فروشنده است و در صورت ضعفی در پیادهسازی سایت فروشنده، ضرر آن متوجه خود اوست.
	- ۶. امنیت این بخش از سیستم به کمک SSL و ACL تامین شده است.
- ۷. مدیریت ریسک این بخش با استفاده از سقفهای برداشت برای موجودیت خریدار و الگوهای فروش برای فروشنده صورت میگیرد. خریدار با تعیین سقف انتقال سپردههای خود میتواند میزان ریسک سپردههای خود را مدیریت نماید. همچنین فروشنده با معرفی الگوی فروش خود به مرکز، حداکثر مبالغ فروش خود را می تواند معرفی نماید.

## برگشت تراکنش خرید

فروشنده میتواند امکان لغو خرید را پیادهسازی کند. این امکان ممکن است به دو صورت مورد نیاز واقع شود:

- فروشنده لغو یک خرید را لازم بداند (برای مثال ممکن است فروشنده دیگر کالا یا سرویس مورد نظر خریدار را برای تحویل  $\bullet$ نداشته باشد).
	- خريدار مايل به لغو خريد باشد.

در هر یک از دو حالت بالا، فروشنده میتواند یک خرید را به دو صورت برگشت زند:

- ۱) برگشت کامل (Full Reverse)؛ سند به صورت کامل برگشت خورده سپرده خریدار به مبلغ خرید بستانکار میشود و سیرده فروشنده به مبلغ خرید بدهکار. برای این کار فروشنده باید با استفاده از پایگاهداده خود، رسید دیجیتالی مربوط به Reservation Number مورد نظر خود را استخراج نماید و سپس با چک کردن وضعیت برگشتخوردگی آن مطمئن شود که قبلا برگشت جزئی یا کامل نخورده باشد (البته این چک برای صرفهجویی در ارتباطات شبکهای است وگرنه این چک در سمت مرکز نیز صورت میگیرد). وی سپس متد برگشت وب سرویس را فرا خواهد خواند. مقدار برگشتی این متد کدی است که نتیجه برگشت را نشان میدهد. فروشنده سپس پایگاهداده خود را به روز مینماید. شرح خروجی این متد در ضمیمه ب آورده شده است.
- ۲) برگشت ناقص (Partial Reverse): فروشنده بخشی از مبلغ خرید را برگشت میِزند. براي این کار فروشنده بر اساس Business Ruleهای خود مبلغ برگشتی را محاسبه میکند و با استفاده از پایگاهداده خود، رسید دیجیتالی مربوط به

Reservation Number مورد نظر خود را استخراج مىنمايد. سيس فروشنده بايد وضعيت برگشت خوردگى رسيد دیجیتالی را چک کند و تنها در صورتی آن را برای برگشت جزئی استفاده نماید که یا پیشتر تایید شده باشد و یا مبلغ برگشتی به اضافه مبالغ برگشتهای جزئی پیشین از کل مبلغ سند بیشتر نباشد (البته این چک کردن نیز برای صرفهجویی در ارتباطات شبکهای است چراکه این چک در سمت مرکز نیز صورت میگیرد). در این صورت فروشنده میتواند همان متد برگشت وب سرویس را فراخواند. مقدار برگشتی این متد فیلدی دارد به نام resultCode. این کد، کدی است که نتیجه برگشت را نشان میدهد. در این حالت فروشنده باید پایگاهداده خود را به روز نماید و وضعیت رسید دیجیتالی مربوط به آن Reservation Number را برگشت خورده نماید تا برگشتهای جزئی بعدی را مدیریت نماىد.

#### نكات:

- دوباره تاکید میشود که لزومی ندارد وضعیت برگشت خوردگی رسید دیجیتالی پیش از صدور درخواست آن، توسط  $\bigcap$ فروشنده چک شود؛ چراکه مرکز قبل از اجرای دستور فروشنده، مبلغ برگشت نخورده رسید دیجیتالی را محاسبه میکند و در صورت کفایت این مبلغ، دستور برگشت را اجرا مینماید.
- ۲) دستور برگشت الزاما باید از سوی فروشنده صادر شود و مرکز برای آن که مطمئن گردد که این دستور از سوی فروشنده صادر شده است، نام کاربری فروشنده و کلمه عبور وی را چک میکند. در نتیجه اگر سیاست فروشنده به گونهای است که خریدار میتواند فرایند برگشت را خود آغاز کند، باید نام کاربری و کلمه عبور خود را در پیادهسازی سایت خود، hard code نماىد.
	- ٣) امنیت این بخش از سیستم به کمک ACL ،SSL و Merchant Username and Password تامین شده است.

## ضمیمه ب: شرح Web Methods

۶ متد (Web Method) در اختیار فروشندگان قرار می گیرد که شرح یارامترهای ورودی و خروجی هر یک در زیر آمده است. توجه داشته باشید که نام type مقادیر ورودی و برگشتی، نامهای عامی میباشند که در هر زبان برنامهنویسی ممکن است تفاوت یابند. همچنین مقدار برگشتی متد با نام خود آن متد مشخص شده است.

#### متد ورود (login)

متدی است برای ورود فروشنده به سیستم که باید قبل از صدا زدن دیگر متد ها مورد استفاده قرار گیرد. این متد نام کاربری و کلمه عبور فروشنده را دریافت می کند و یک رشته به عنوان شناسه جلسه کاری کاربر که در سیستم SESSION\_ID نامیده می شود برمی گرداند. که این رشته باید در دیگر سرویس ها به عنوان پارامتر ورودی ارسال شود.

#### نكات

صدا زدن این متد قبل از هر بار صدا زدن دیگر سرویس ها اجباری نیست و در صورتی که جلسه کاری فروشنده به اتمام نرسیده باشد فروشنده همچنان می تواند از این SESSION\_ID استفاده کند.

● در صورتی که در هنگام صدا زدن دیگر سرویس ها خطای WsClientAddressException دریافت شد، فروشنده باید ابتدا یکبار دیگر متد لاگین را فراخوانی کند تا SESSION\_ID جدید بگیرد و سیس به فراخوانی دیگر متد ها بیردازد. این متد یک پارامتر از نوع LoginRequest می گیرد که مقادیر آن در زیر تشریح شده اند:

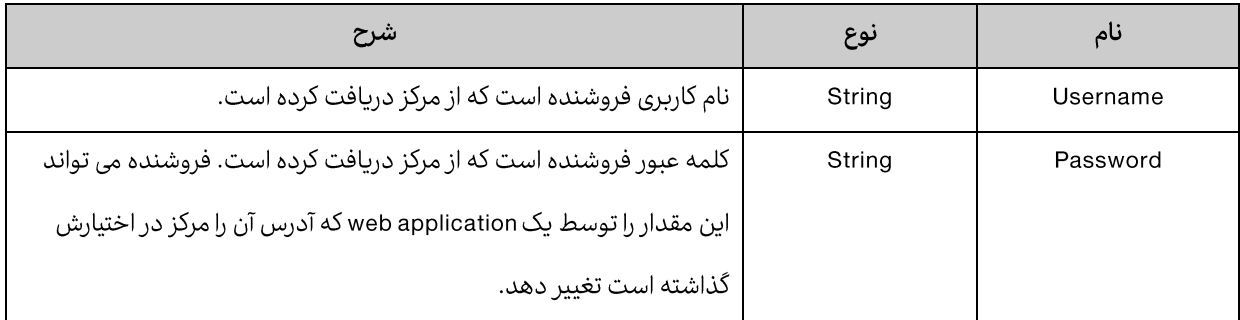

مقدار خروجی این متد رشته ای است که باید فروشنده آنرا سمت خود نگه دارد و برای فراخوانی دیگر متدها از آن استفاده کند. این رشته در این مستند SESSION\_ID نامیده می شود.

خطاهای رخ داده در این متد.

- $\bullet$ .WsInvalidCredentialException : در صورتی رخ می دهد که نام کاربری یا کلمه عبور فروشنده نادرست باشد.
- $\bullet$ WsBlockUserException : در صورتي رخ مي دهد كه فروشنده به دليل تلاش هاي زياد براي ورود به سيستم با كلمه عبور نادرست قفل شده باشد. در این صورت فروشنده یک مدت زمان خاص $-$ که در مرکز تعیین می شود $-$  نمی تواند با سیستم کار کند ولی بعد از آن قفل فروشنده برداشته شده و می تواند از سیستم استفاده کند. این ممکن است به دلیل تلاش افراد خرابکار در سیستم اتفاق بیفتد. البته به دلیل اینکه نام کاربری فروشنده قفل شده است جای هیچ نگرانی وجود ندارد.

متد خروج (logout)

متدی است برای منقضی کردن جلسه کاری فروشنده، که فروشنده به منظور اطمینان از منقضی شدن جلسه کاری اش باید این متد را صدا بزند.

ورودي اين متد يک بارامتر از نوع WsContext است که بايد درون آن مقدار SESSION\_ID دريافت شده از متد ورود را قرار دهيد. نحوه قرار دادن مقدار SESSION\_ID درون این بارامتر به این شکل است که باید نام دقیق "SESSION\_ID" و مقدار SESSION\_ID درون WsContext قرار گيرد. براي مثال اگر از جاوا استفاده مي كنيد كد آن به اين شكل مي شود.

String loginMethodResult = "2b9e9449-f722-40ac-8c37-500d9e1c3e40";//login response  $WsContext \cdot context = new WsContext()$ ; context.addData("SESSION\_ID", loginMethodResult);

در كد بالا مقدار WsContext.SESSION\_ID در كد نيز تعريف شده است و بهتر است به جاي نوشتن "SESSION\_ID" از عبارت WsContext.SESSION\_ID استفاده شود.

اين متد خروجي ندارد.

### توجه:

در صورت موجود نبودن متد "**addData"** ، باید یک new ،HashMap کرده و SESSION\_ID و مقدار آن را به add ،HashMap کنید. سپس Map فوق را درون WsContext قرار دهید. . برای مثال اگر از جاوا استفاده می کنید کد آن به این شکل می شود:

String loginMethodResult = "2b9e9449-f722-40ac-8c37-500d9e1c3e40";//login response  $WsContext context = new WsContext()$ ; HashMap<String, String> data = new HashMap<String, String>(); data.put("SESSION\_ID", loginMethodResult); context.setData(data);

خطاهای رخ داده در این متد.

- WslnvalidSessionException، در صورتي رخ مي دهد كه مقدار SESSION\_ID اشتباه باشد يا قبلا EXPIRE شده باشد.
	- WebServiceRuntimeException: در صورت بروز خطاهای ناشناخته رخ میدهد.

متد درخواست تسويه فروشنده (merchantSettlementRequest)

متدی است برای تسویه ترمینال های فروشنده. این متد زمان تسویه ترمینال های فروشنده را به زمان حال تغییر می دهد تا در زمان تسويه خودكار، عمليات تسويه آن انجام شود.

ورود این متد یک پارامتر از نوع WsContext است که باید درون آن مقدار SESSION\_ID دریافت شده از متد ورود را قرار دهید. نحوه قرار دادن مقدار SESSION\_ID درون اين بارامتر به اين شكل است كه بايد نام دقيق "SESSION\_ID" و مقدار SESSION\_ID درون WsContext قرار گیرد. برای مثال اگر از جاوا استفاده می کنید کد آن به این شکل می شود:

```
String loginMethodResult = "2b9e9449-f722-40ac-8c37-500d9e1c3e40";//login response
WsContext context = new WsContext();
context.addData("SESSION_ID", loginMethodResult);
```
در كد بالا مقدار WsContext.SESSION\_ID در كد نيز تعريف شده است و بهتر است به جاي نوشتن "SESSION\_ID" از عبارت WsContext.SESSION\_ID استفاده شود.

در صورت موجود نبودن متد "addData" ، بايد يک new ،HashMap كرده و SESSION\_ID و مقدار آن را به add ،HashMap كنيد. سپس Map فوق را درون WsContext قرار دهید. . برای مثال اگر از جاوا استفاده می کنید کد آن به این شکل می شود.

```
String loginMethodResult = "2b9e9449-f722-40ac-8c37-500d9e1c3e40";//login response
WsContext context = new WsContext);
HashMap<String, String> data = new HashMap<String, String>();
data.put("SESSION_ID", loginMethodResult);
context.setData(data);
```
خطاهای رخ داده در این متد:

- WsInvalidSessionException: در صورتی رخ می دهد که مقدار SESSION\_ID اشتباه باشد یا قبلا EXPIRE شده باشد.
- WsDuplicateTransactionException، در صورتی رخ می۵هد که درخواست تسویه قبلا ثبت شده باشد یا زمان تسویه همه ترمینالهای فروشنده رسیده باشد.
	- Exception و WebServiceRuntimeException؛ در صورت بروز خطاهای ناشناخته رخ میدهد.

متد دریافت اطلاعات خرید برای امضای دبجیتال (getPurchaseParamsToSign)

برای انجام خرید باید فروشنده پارامترهای زیر را ابتدا به این متد ارسال کند:

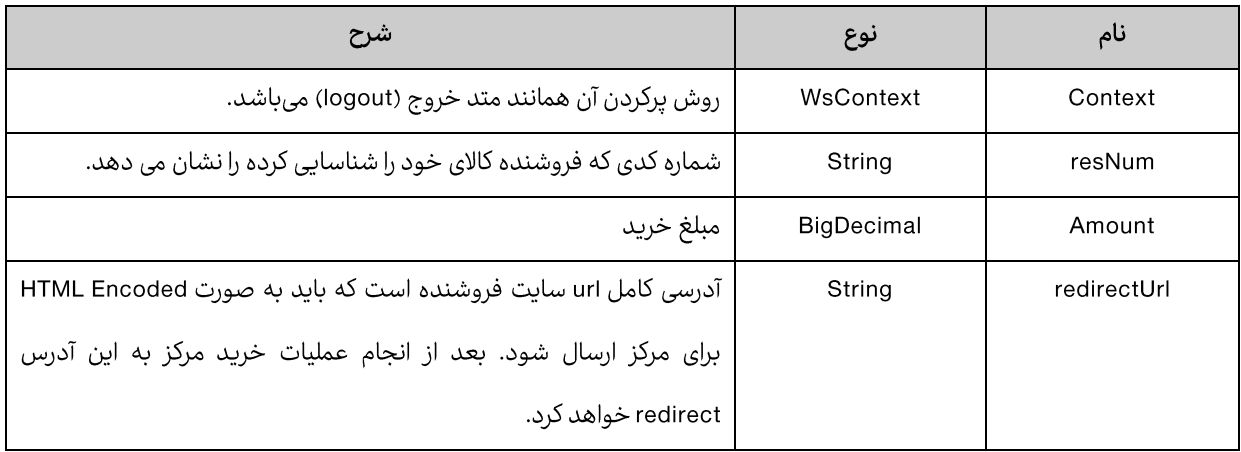

خروجی این متد شامل یک DTO به نام DataToSignResponse است که شامل مقادیر زیر میباشد:

توجه:

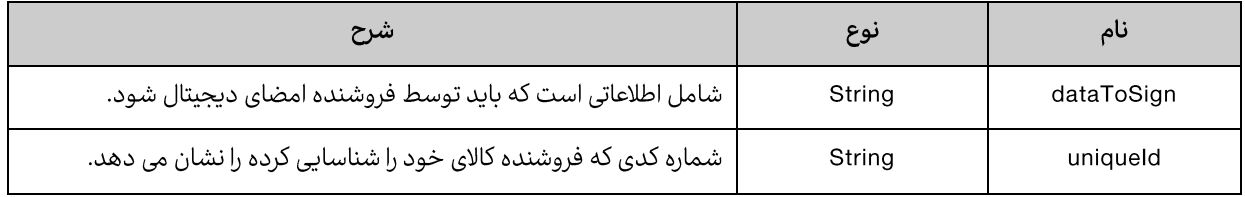

**نکته :** مقدار فیلد dataToSign باید توسط فروشنده امضای دیجیتال شود.

متد تولید توکن امنیتی خرید امضا شده (generateSignedPurchaseToken)

بعد از فراخوانی این متد یک توکن امنتی در اختیار فروشنده قرار میگیرد که تمامی اطلاعات خرید از این توکن استخراج خواهد شد. پارامترهای ورودی این متد و نوع آنها در جدول زیر آمده است:

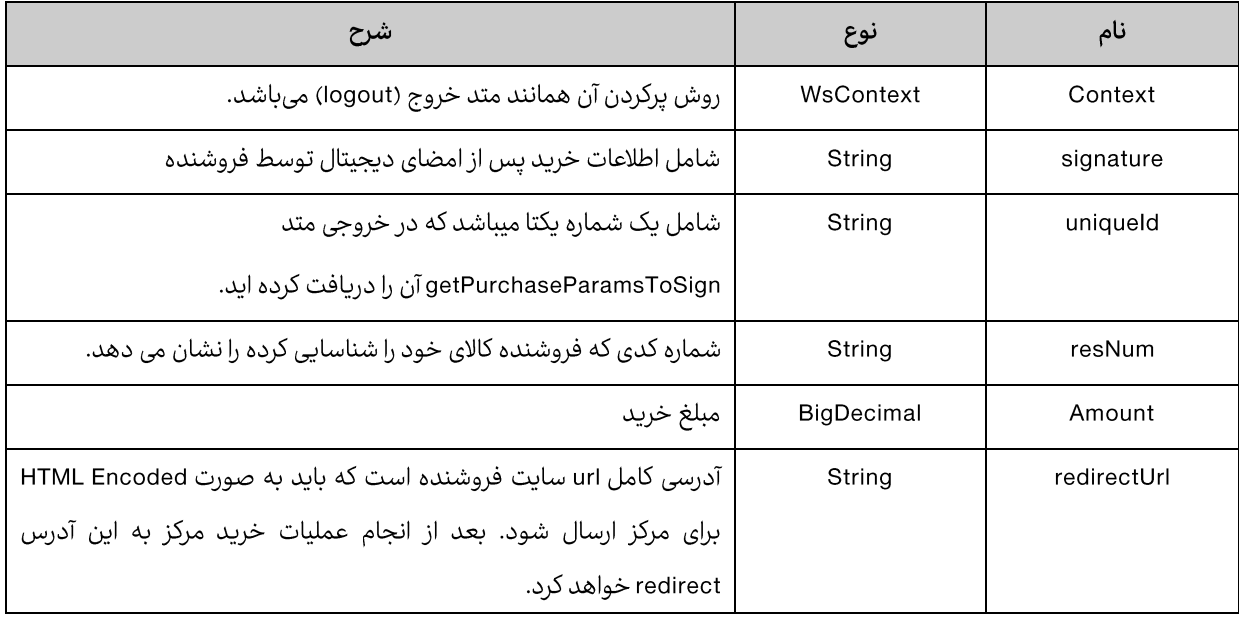

خروجی این متد یک پارامتر است از نوع TokenInfo که شامل دو مقدار زیر میباشد:

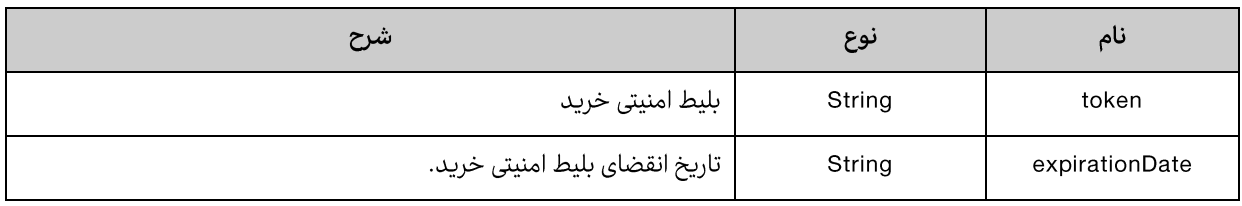

خطاهای رخ داده در این متد:

● WsTransactionNotFoundException: اگر شماره فروشنده نامعتبر باشد. (شماره فروشنده از session دریافت می شود.)

متد تایید تراکنش در خرید با توکن امنیتی ( tokenPurchaseVerifyTransaction)

این متد زمانی استفاده میشود که فروشنده بخواهد از روش token base برای انجام خرید استفاده کند.

متدی است برای تایید تراکنش تا فروشنده از مقدار خرید انجام شده با خبر شود و همچنین باعث شود تراکنش به صورت سیستمی برگشت نخورد و مقدار خرید از حساب فروشنده به کارت مشتری واریز نشود.

ورودی این متد دو پارامتر است که اولی از نوع WsContext و دومی از نوع TokenPurchaseVerificationRequestاست.

نحوه پر کردن بارامتر اول مانند متد خروج است. بارامتر دوم شامل مقادیر زیر است:

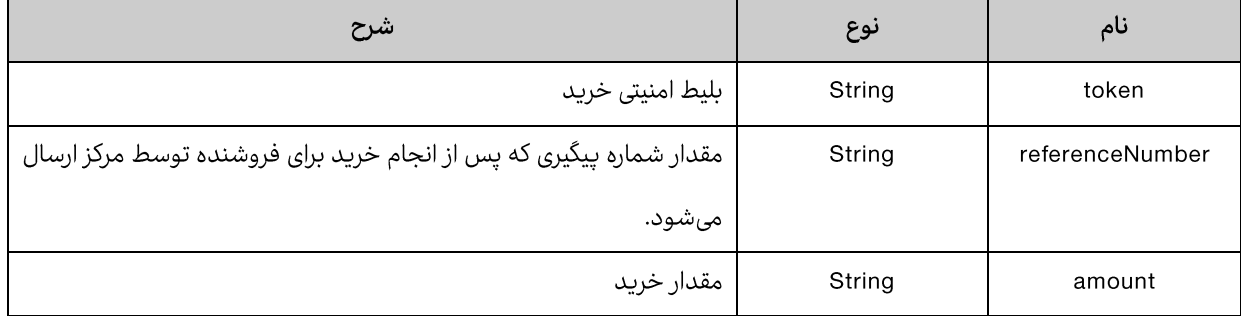

خروجی این متد یک پارامتر است از نوع TokenPurchaseVerificationResponse که تنها شامل یک فیلد است به نام resultTotalAmount از نوع BigDecimal که مبلغ تراکنش خرید را نشان میدهد.

خطاهای رخ داده در این متد.

- WsValidationException: در صورتی که مقادیر ورودی نامعتیر باشند.  $\bullet$
- .WsInvalidSessionException: در صورتی که SESSION\_ID ارسال شده منقضی شده باشد.  $\bullet$
- WsClientAddressException: در صورتی که فروشنده از آدرس IP غیر از آدرسی که به مرکز اعلام کرده بخواهد این  $\bullet$ سرویس را فراخوانی کند.
	- WslnvalidTokenException: اگر توکن خرید نامعتبر باشد و یا توکن به فروشنده تعلق نداشته باشد.  $\bullet$ 
		- WsPaymentVerificationException: اگر امکان تایید وجود نداشته باشد.  $\bullet$
- WsTransactionNotFoundException: اگر شماره فروشنده نامعتبر باشد. (شماره فروشنده از session دریافت می  $\bullet$ شود.)
	- WsInvalidAmountException؛ اگر مبلغ تاپید با مبلغ تراکنش اصلی برابر نباشد.  $\bullet$

متد تاييد تراكنش (tokenPurchaseVerifyTransaction)

متدی است برای تایید تراکنش تا فروشنده از مقدار خرید انجام شده با خبر شود و همچنین باعث شود تراکنش به صورت سیستمی برگشت نخورد و مقدار خرید از حساب فروشنده به کارت مشتری واریز نشود.

ورودی این متد دو پارامتر است که اولی از نوع WsContext می باشد و دومی از نوع TokenPurchaseVerificationRequest.

نحوه پر کردن پارامتر اول مانند متد خروج است. پارامتر دوم از نوع TokenPurchaseVerificationRequest میباشد که شرح مقادیر آن در جدول زیر آمده است:

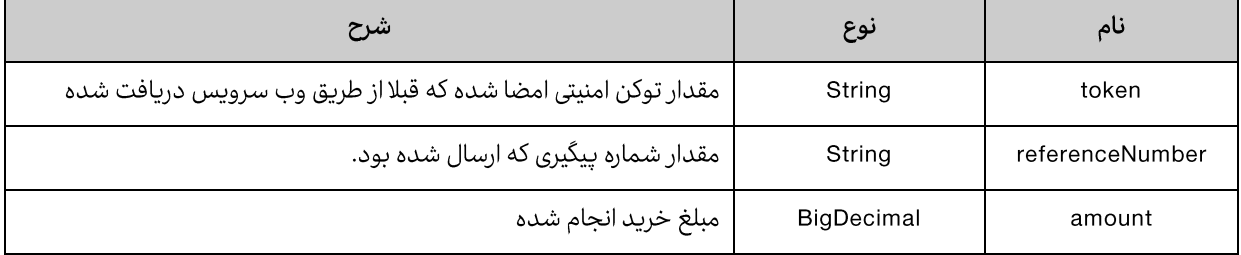

خروجی این متد یک پارامتر است از نوع TokenPurchaseVerificationResponse که حاوی یک فیلد به نام resultTotalAmount میباشد که کل مبلغ خرید انجام شده رانشان میدهد.

خطاهای رخ داده در این متد:

- WsValidationException: در صورتی که مقادیر ورودی نامعتبر باشند.
- WsInvalidSessionException: در صورتی که SESSION\_ID ارسال شده منقضی شده باشد.

# متد برگشت تراکنش (reverseTransaction)

توسط این متد فروشنده می تواند یک خرید را به صورت کامل یا ناقص برگشت بزند. در صورت برگشت کامل مقدار خرید شده به کارت کاربر برگشت زده خواهد شد و در صورت برگشت ناقص مقداری از خرید انجام شده که فروشنده در خواست آنرا داده است به کارت کاربر واریز خواهد شد.

فروشنده می تواند به دلیل سیاست های خودش این مورد را در سایت خود پیاده سازی کند.

ورودی این متد دو پارامتر است که پارامتر اول از نوع WsContext است که نحوه پر کردن آن در متد خروج آمده است. پارامتر دوم از نوع ReverseRequest است که مقادیر آن در جدول زیر تشریح شده اند:

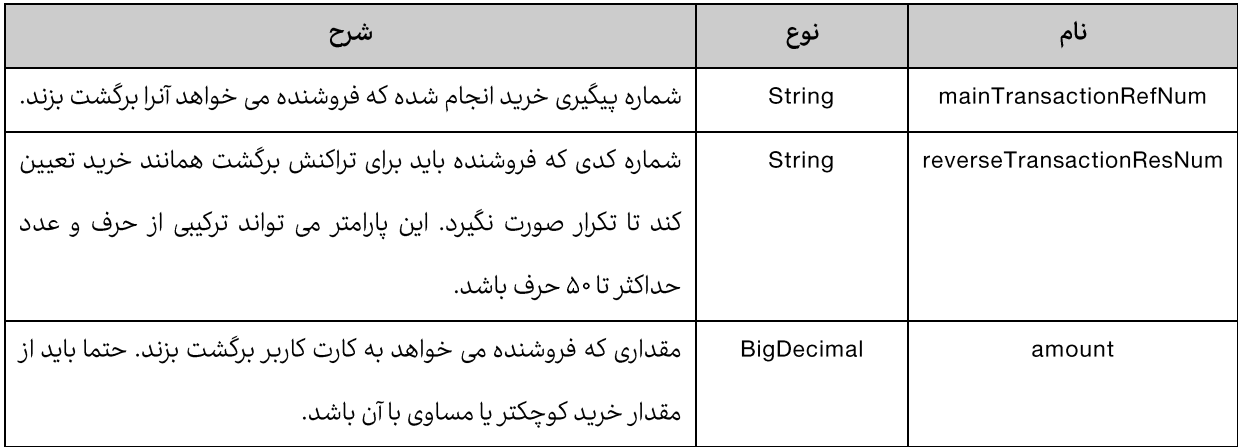

خروجی این متد شماره پیگیری این سند است که باید توسط فروشنده ذخیره شود.

خطاهای رخ داده در این متد:

- WsAmountConstraintViolationException: در صورتی که مبلغ برگشتی به اضافه ی مبلغ های برگشت خورده قبلی  $\bullet$ بیش از مبلغ اصلی تراکنش شود.
- WsAuthenticationException: در صورت عدم دسترسی به این سرویس این خطا رخ می دهد. با مرکز تماس بگیرید.  $\bullet$
- WsClientAddressException: در صورتی که فروشنده از آدرس IP غیر از آدرسی که به مرکز اعلام کرده بخواهد این  $\bullet$ سروپس را فراخوانی کند.
- WsPaymentReverseException: در صورتی که امکان برگشت ناقص وجود نداشته باشد و فروشنده بخواهد  $\bullet$ تراکنشی را برگشت ناقص بزند.
- WsSystemMalFunctionException: در صورتی که خطایی در شبکه شتاب بوجود آید و امکان واریز مبلغ به کارت  $\bullet$ خریدار وجود نداشته باشد و یا خطایی در زیر سیستم های مرتبط رخ داده باشد.
	- WsValidationException: در صورتی که پارامترهای ارسالی معتبر نباشند.  $\bullet$
	- WsInsufficientFundsException: در صورتی که موجودی فروشنده کمتر از مقدار برگشتی باشد.  $\bullet$
- WsTransactionNotFoundException: در صورتی که رکوردی برای شماره پیگیری داده شده یافت نشود این خطا رخ  $\bullet$ مىدھد.
- WsDuplicateTransactionException: این خطا در صورتی رخ میدهد که تراکنش دیگری قبلا با شماره پیگیری داده  $\bullet$ شده انجام شده باشد.
	- WsInvalidCredentialException: در صورتی که Session فروشنده منقضی شده باشد این خطا رخ میدهد.  $\bullet$ 
		- WebServiceException: در صورتي كه خطايي رخ داده باشد ولي در گروه خطاهاي بالا نگنجد.  $\bullet$

# متد گزارش تراکنش(reportTransaction)

متدی است برای گزارش گیری از خرید های انجام شده. توسط این متد فروشنده می تواند از آخرین وضعیت تراکنش باخبر شود و سیاست لازم برای برخورد با مشتری خود را بکار گیرد.

ورودي اين متد ٢ پارامتر از نوع WsContext و ReportRequest است كه نحوه پر كردن WsContext در متد خروج آمده است. پارامتر ReportRequest کلاسی است که از تعدادی پارامتر دیگر تشکیل شده که شرح آن در جدول زیر آمده است. تمامی پارامتر های این کلاس اختیاری هستند بجز JonlyReversedوlength،offset که حتما باید ارسال شوند.

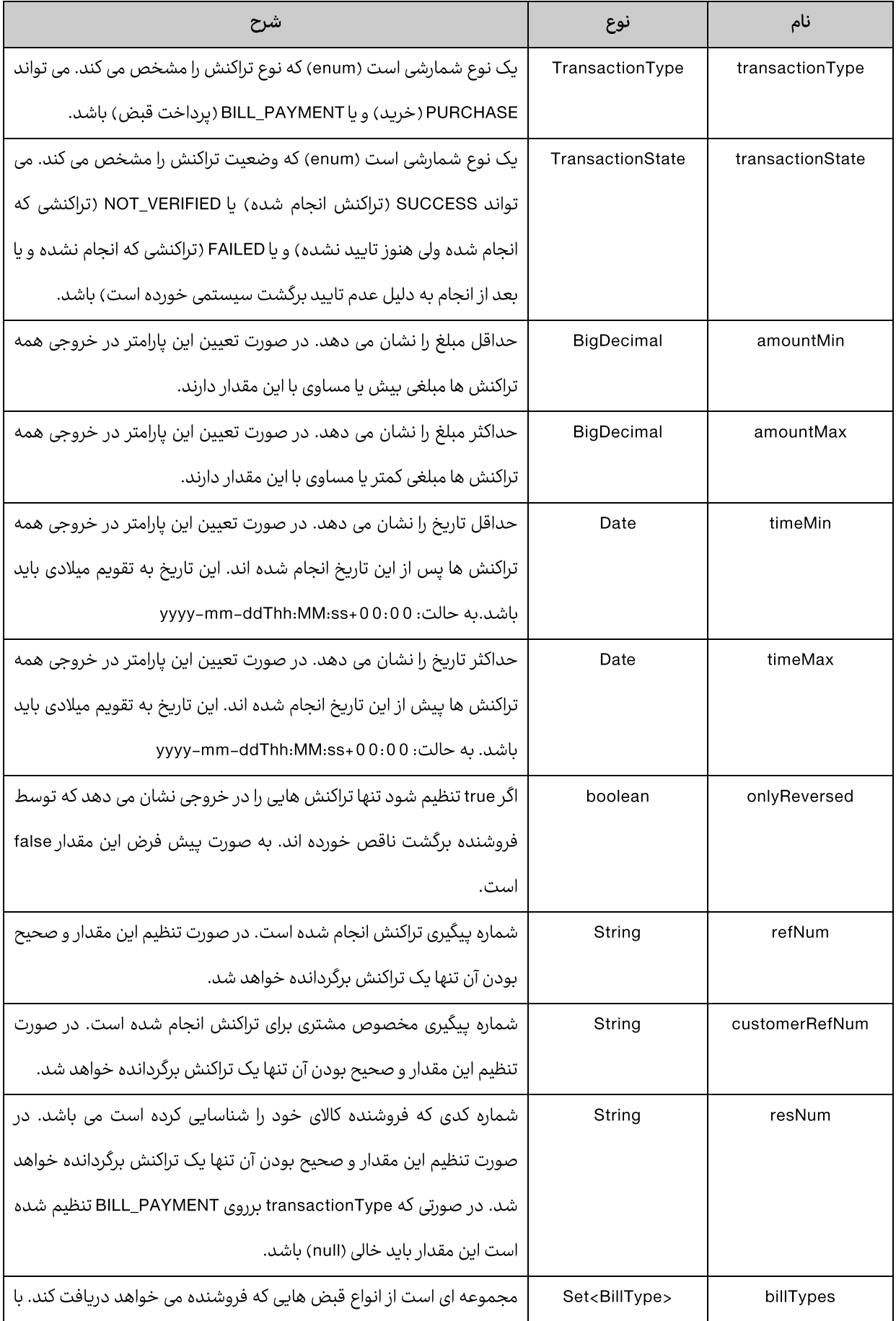

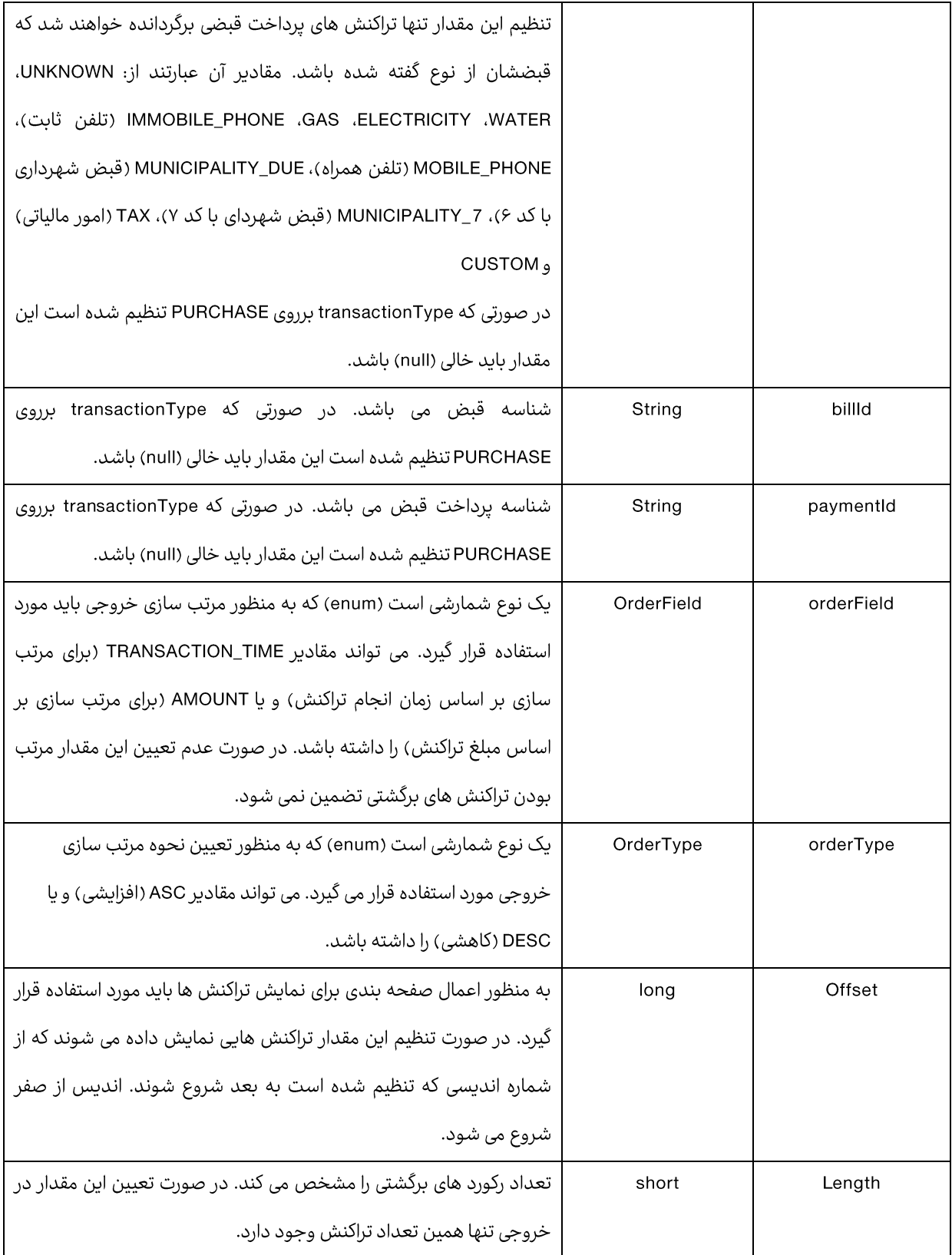

در خروجی این متد دو پارامتر وجود دارد. اولی از نوع دList<ReportResponseResult است که در زیر تشریح شده است و دومی تعداد کل رکوردهایی است که – با فیلتر داده شده در ورودی – در پایگاه داده وجود دارد. پارامتر اول فهرستی است از نوع ReportResponseResult که هر کدام از موجودیت های این فهرست مشخصه های زیر را دارند که در جدول زیر تشریح شده اند.

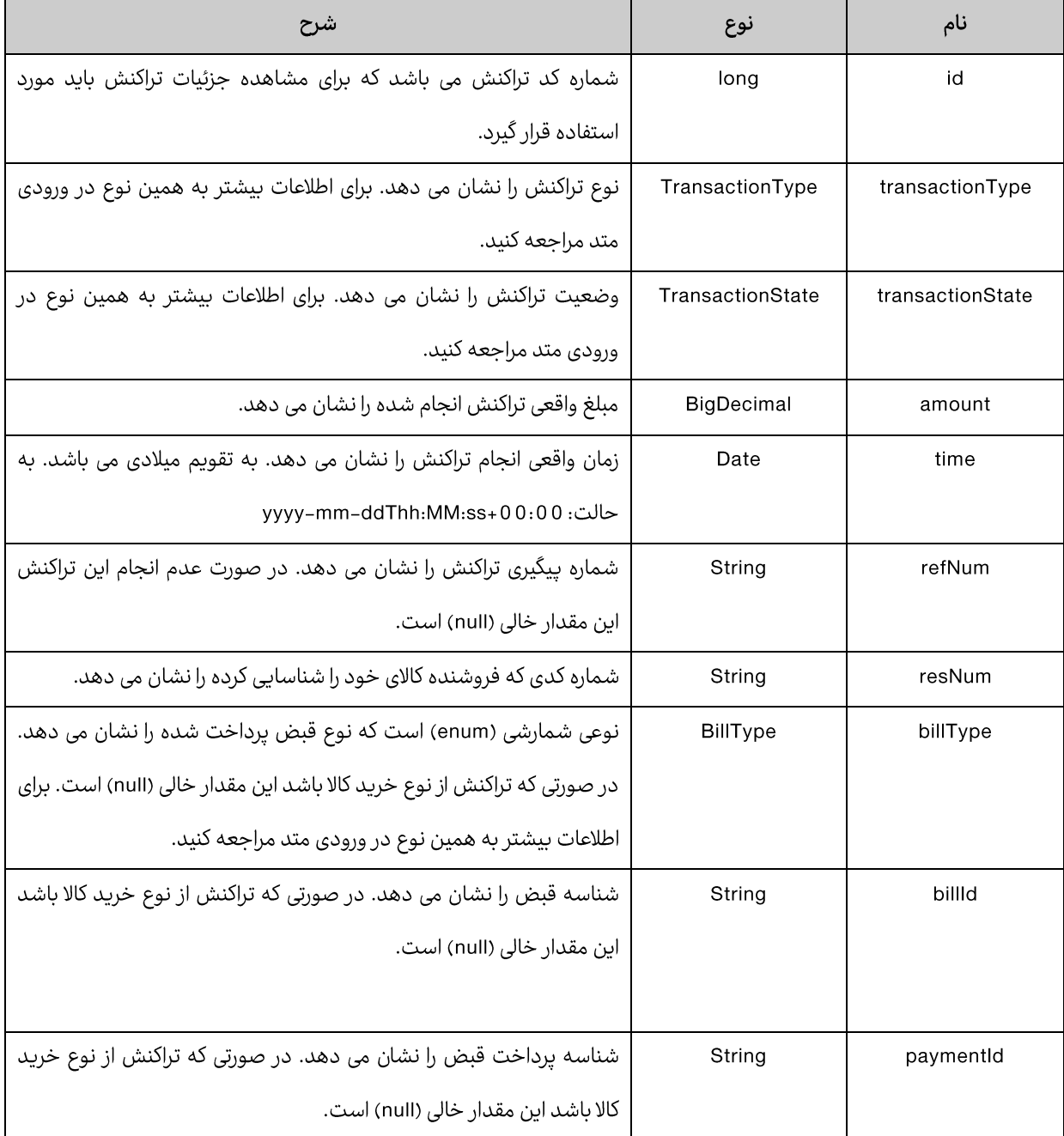

خطاهایی که در هنگام فراخوانی این متد ممکن است رخ دهد عبارتند از:

WsValidationException: در صورتی که داده های وارد شده معتر نباشند.

WebServiceRuntimeException: در صورتی که خطایی ناشناخته رخ دهد.

## متد گزارش جزئیات تراکنش (detailReportTransaction)

این متد برای گزارش گیری از یک تراکنش خاص باید مورد استفاده قرار گیرد. در واقع این متد هنگامی خروجی دارد که تراکنشی به صورت کامل یا ناقص برگشت خورده باشد.ورودی های این متد همانند متد گزارش گیری است با این تفاوت که در ورودی یک پارامتر به نام mainTransactionId از نوع Long وجود دارد که می تواند خالی باشد ولی در صورت تنظیم شدن آن تنها جزئیات تراکنش که شناسه آن در این فیلد تنظیم شده است برگردانده خواهد شد. برای تنظیم کردن شناسه تراکنش از خروجی متد گزارش تراکنش باید استفاده کنید (فیلد id).

در خروجی این متد دو پارامتر وجود دارد که اولی از نوع دList<DetailReportResponseResult است و دومی از نوع Long که پارامتر اول در زیر تشریح شده است و پارامتر دوم تعداد کل رکوردهای یافت شده با در نظر گرفتن فیلتر ورودی را نشان می دهد. توجه کنید که کل رکوردهای یافت شده برگردانده نمی شوند و تنها به تعداد length که در ورودی دریافت شده است رکورد برگردانده می شود.

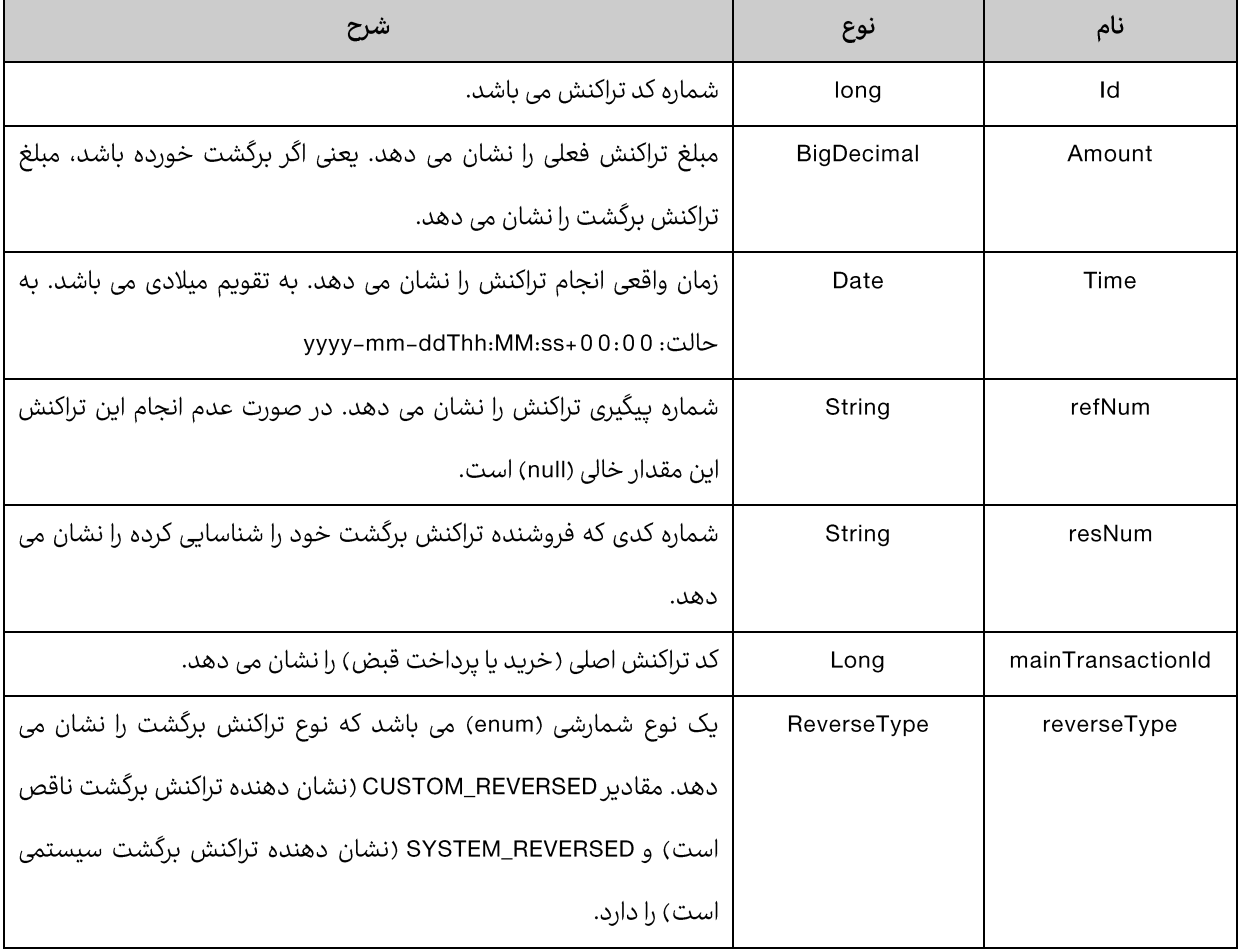

نکته: در صورتی که مقادیر ورودی هیچ تراکنشی را مشخص نکنند این متد خطا نمی دهد و تنها خروجی خالی برمیگرداند.

خطاهایی که در هنگام فراخوانی این متد ممکن است رخ دهد عبارتند از: WsValidationException: در صورتی که داده های وارد شده معتر نباشند. WebServiceRuntimeException: در صورتی که خطایی ناشناخته رخ دهد.

ضمیمه ج. پارامترهای تبادلی میان سایت فروشنده و سایت صدور رسید دیجیتالی

تراکنش خرید اینترنتی با توکن امنیتی امضا شده

پارامترهایی که سایت فروشنده به سایت صدور رسید دیجیتالی برای تراکنش خرید باید به صورت POSTارائه کند عبارت است از:

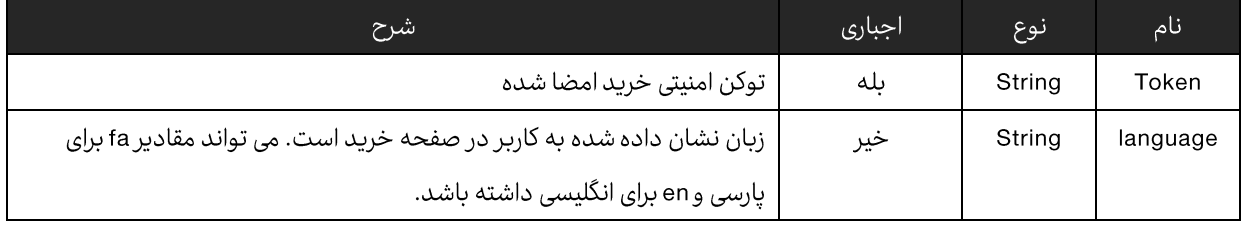

پارامترهایی که سایت صدور رسید دیجیتالی به سایت فروشنده به صورت POST برمیگرداند در زیر تشریح شده اند. توجه کنید که این پارامترها را از url query string **دریافت نکنید** و این پارامترها در بدنه POST وجود دارند.

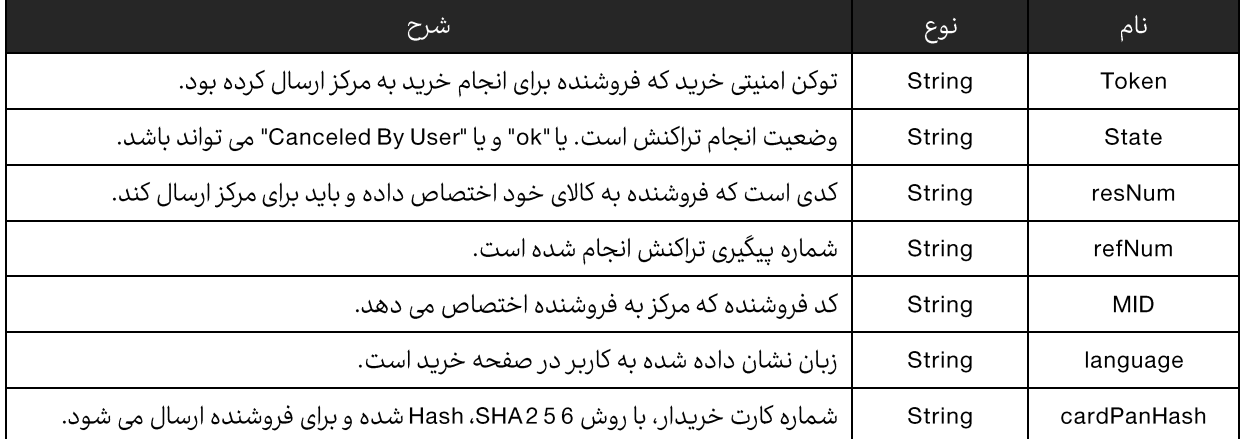

- نکته۱: در صورتی که مرکز شماره پیگیری تهی به فروشنده برگرداند، به معنای این است که مشکلی در انتقال توسط خریدار بوجود آمده است.
- **نکته۲**: در صورتی که تراکنش با موفقیت انجام شده باشد، State برابر با ok خواهد بود و فروشنده می تواند سرویس خود را به کاربر ارایه کند.
- ن**کته۴**: سیستم نسبت به حروف بزرگ و کوچک حساس است و لذا نام متغیرها را به همین ترتیبی که در این مستند ذکر شده است ارسال دارید.
- نکته۵: کارتهای شتاب دو شماره رمز (PIN) دارند. یک شماره رمز برداشت وجه از ATM و خرید از طریق سامانه های POS و شماره رمز دیگر برای خریدهای اینترنتی استفاده می،شود. در حال حاضر این دو شماره رمز یکسان هستند و همانی است که کاربر با آن کار می کند. از کار افتادن کارت به خاطر ورود شماره رمز اشتباه نیز به دو قسمت تبدیل می شود. از کار افتادن کارت در استفاده از ATM و POS و دیگری از کار افتادن کارت برای خرید اینترنتی. این دو مفهوم از هم مجزا هستند و می توانند به صورت مجزا از یکدیگر اتفاق بیفتند. توجه به این نکته ضروری است که اگر کاربر PIN خود را از طریق ATM عوض كند، فقط PIN اول عوض مي شود و PIN خريد اينترنتي همان قبلي باقي خواهد ماند. براي تغيير PIN خريد اينترنتي بايد به شعبه مراجعه کرد و یا در ATM مرکز صادر کننده نسبت به تغییر آن اقدام نمود.

لینک های مورد نیاز؛

آدرس فرم نمونه انحام تراكنش خرىد

### https://pna.shaparak.ir/CardServices/tokenController

**Web Service Provider** آدریس

### https://pna.shaparak.ir/ref-payment/jax/merchantAuth?wsdl

#### راهنمای نصب certificate ها :

طريقه استفاده از certificate جهت انجام امضاي ديجيتالي در نمونه كد ارسالي آمده است، ابتدا براي تاييدcertificat chain بايد گواهی نامه ریشه (pnaRoot) و گواهی نامه میانی (pnaIntermidiate) در قسمت certificate storage سیستم عامل وارد گردد. به طور مثال روی سرور ویندوزی در بخش Control Panel ، گزینه Internet Options را انتخاب می کنیم، در گزینهcontent ، روی گزینه certificates کلیک می کنیم :

در این بخش در گزینه Trusted Root Certifications Authorities ، گواهی نامه ریشه را وارد می کنیم ، سیس در گزینه Intermediate Certification Authorities ، گواهي نامه مياني را وارد مي كنيم . سپس هر دو را روی سیستم عامل نصب می کنیم.

در صورت انجام درست فرآیند اضافه کردن certificate های ریشه و میانی ، درگواهی نامه مخصوص کاربر chain ایجاد شده قابل مشاهده است.

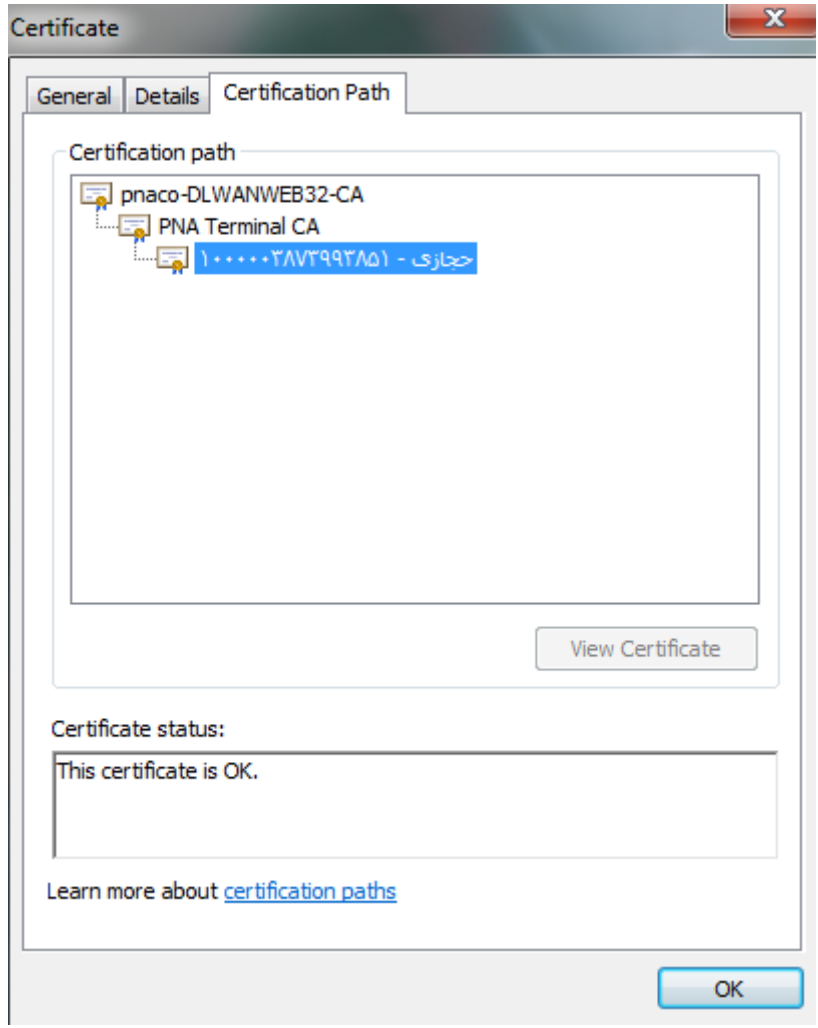

سپس باید فایل با پسوند p12. را در برنامه خود لود کنیم <sup>—</sup> مسیر فایل ، نام گواهی نامه و رمز عبور آن را همانند نمونه کد ار*س*الی در تابع GetSignerCert از کلاس Sign ، قرار می دهیم ، تا روال امضای دیجیتالی با certificate درست انجام گردد.